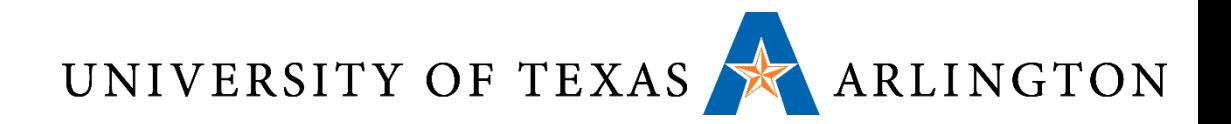

# Computer Organization & Assembly Language Programming (CSE 2312)

Lecture 4: Signed Numbers, Hexadecimal, Instructions, and Endianess

Taylor Johnson

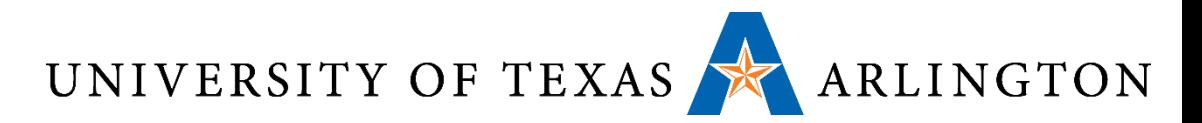

# Important Concepts from Previous Lectures

- How do computers compute?
- Binary to decimal, decimal to binary, ASCII
- Structured computers
	- Multilevel computers and architectures
	- Abstraction layers
- Performance metrics
	- Clock rates, cycle time/period, CPI, response time, throughput

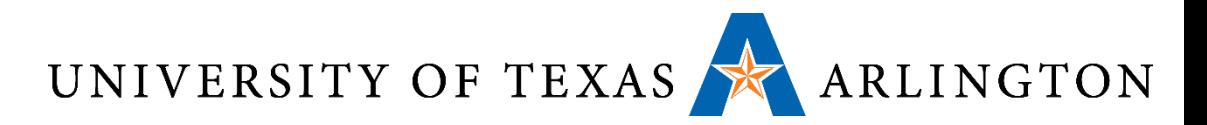

## Announcements and Outline

- Quiz 2 on Blackboard site (due 11:59PM Friday)
	- Review binary arithmetic, Boolean operations, and representing signed and unsigned numbers in binary
- Homework 1 due Thursday
	- Read chapter 1
- Homework 2 assigned Thursday
	- Start reading chapter 2 (ARM version on Blackboard site)
- Review from last time / Chapter 1
	- Performance metrics
- Signed vs. Unsigned Numbers (Two's Complement)
- Instructions: the Language of the Computer

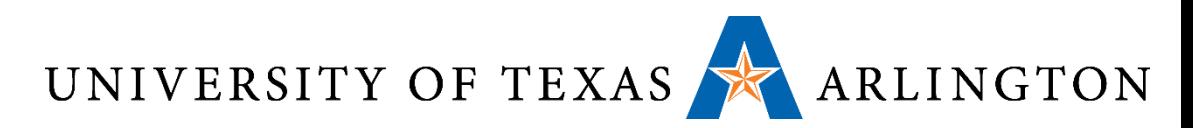

# Review: Computer Organization Overview

Evaluating

- CPU
	- Executes instructions
- Memory
	- Stores programs and data
- Buses
	- Transfers data
- Storage
	- Permanent
- I/O devices
	- Input: keypad, mouse, touch
	- Output: printer, screen
	- Both (input and output), such as:
		- USB, network, Wifi, touch screen, hard drive

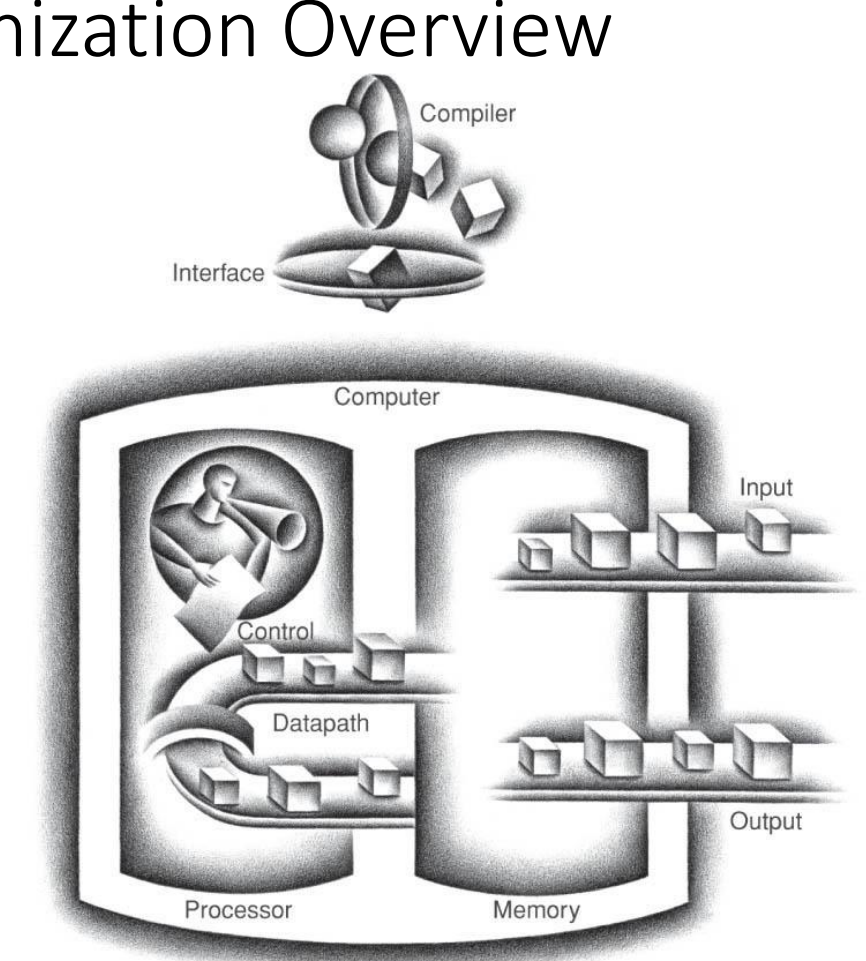

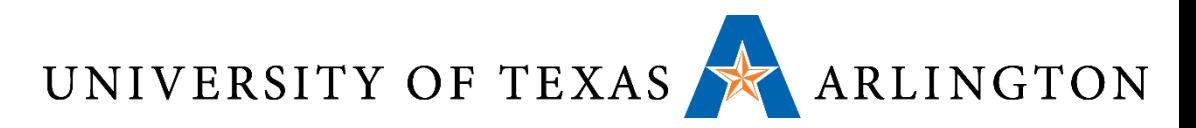

#### Review: Von Neumann Architecture

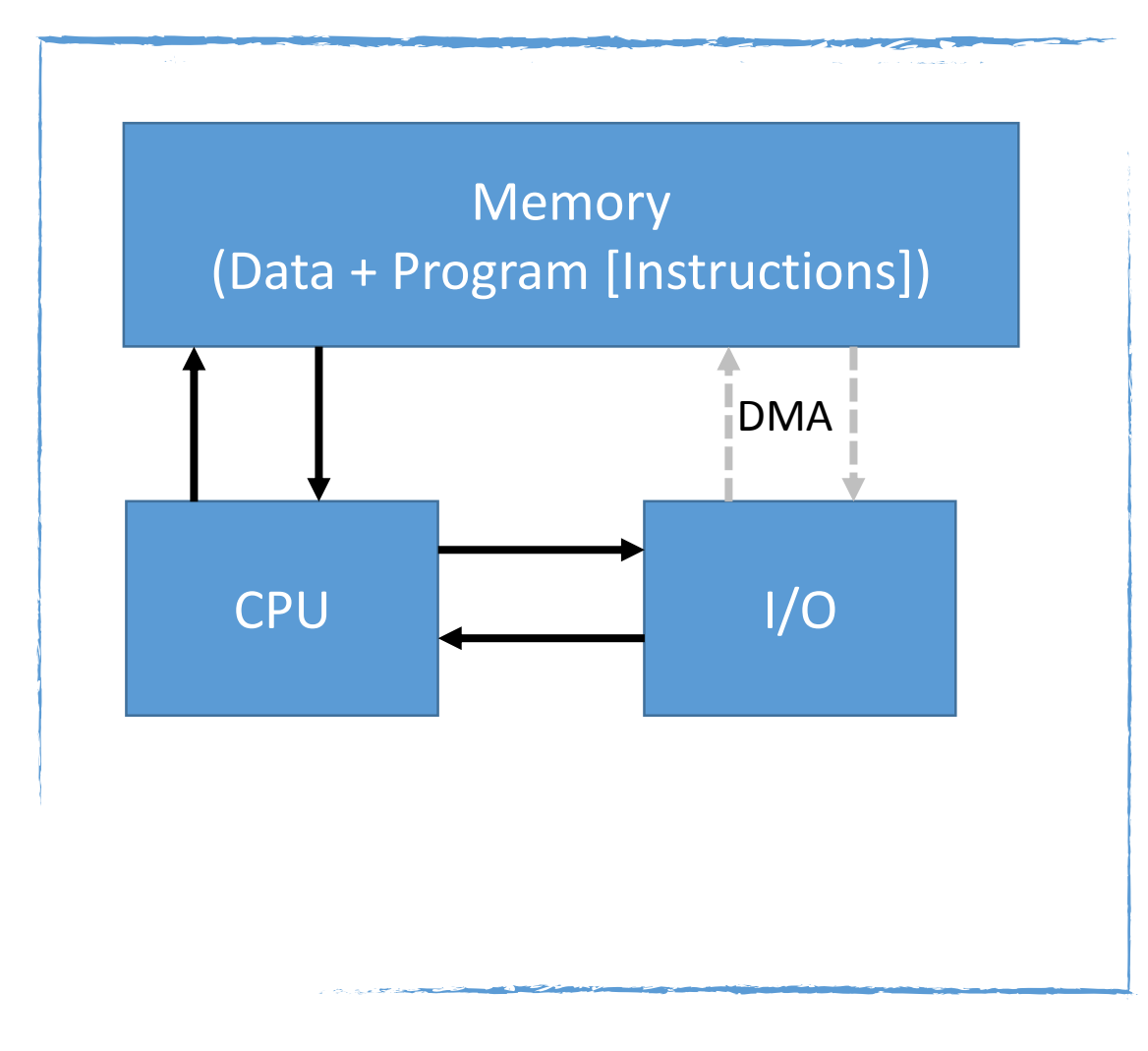

- Both data and program stored in memory
- Allows the computer to be "re-programmed"
- Input/output (I/O) goes through CPU
- I/O part is not representative of modern systems (direct memory access [DMA])
- Memory layout is representative of modern systems

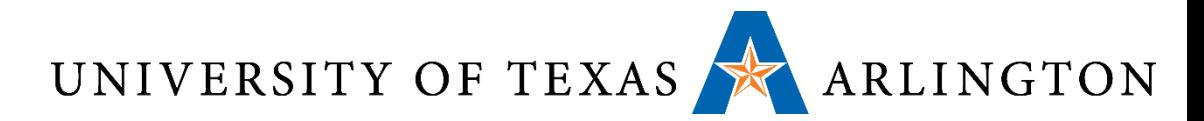

#### Review: Abstract Processor Execution Cycle

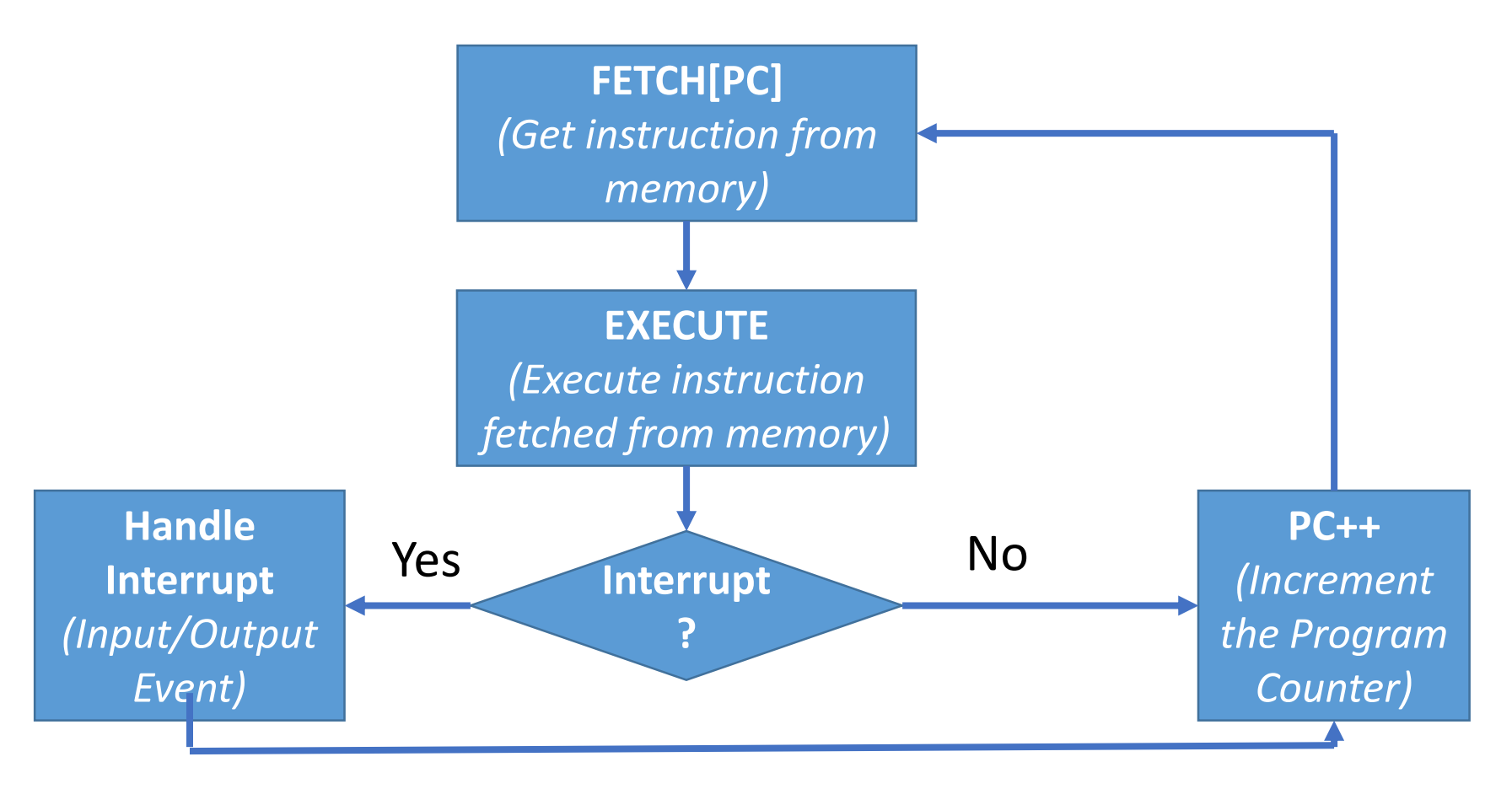

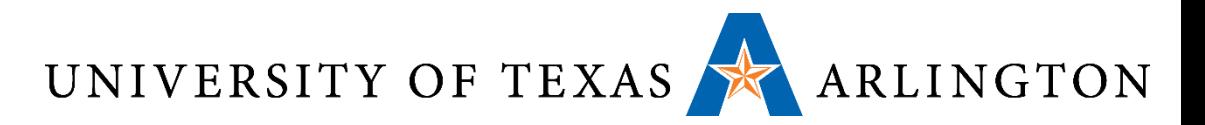

#### Review: Units of Memory

- •One bit (binary digit): the smallest amount of information that we can store:
	- Either a 1 or a 0
	- Sometimes refer to 1 as high/on/true, 0 as low/off/false
- One byte = 8 bits
	- Can store a number from 0 to 255
- Kilobyte (KB):  $10^3 = 1000$  bytes
- Kibibyte (KiB):  $2^{10} = 1024$  bytes
- Kilobit: (Kb):  $10^3 = 1000$  bits (125 bytes)
- Kibibit: (Kib):  $2^{10} = 1024$  bits (128 bytes)

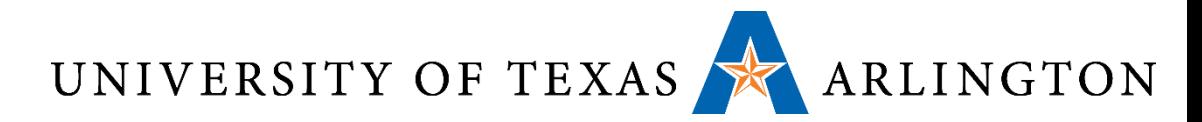

#### Review: Moore's Law for the Intel Family

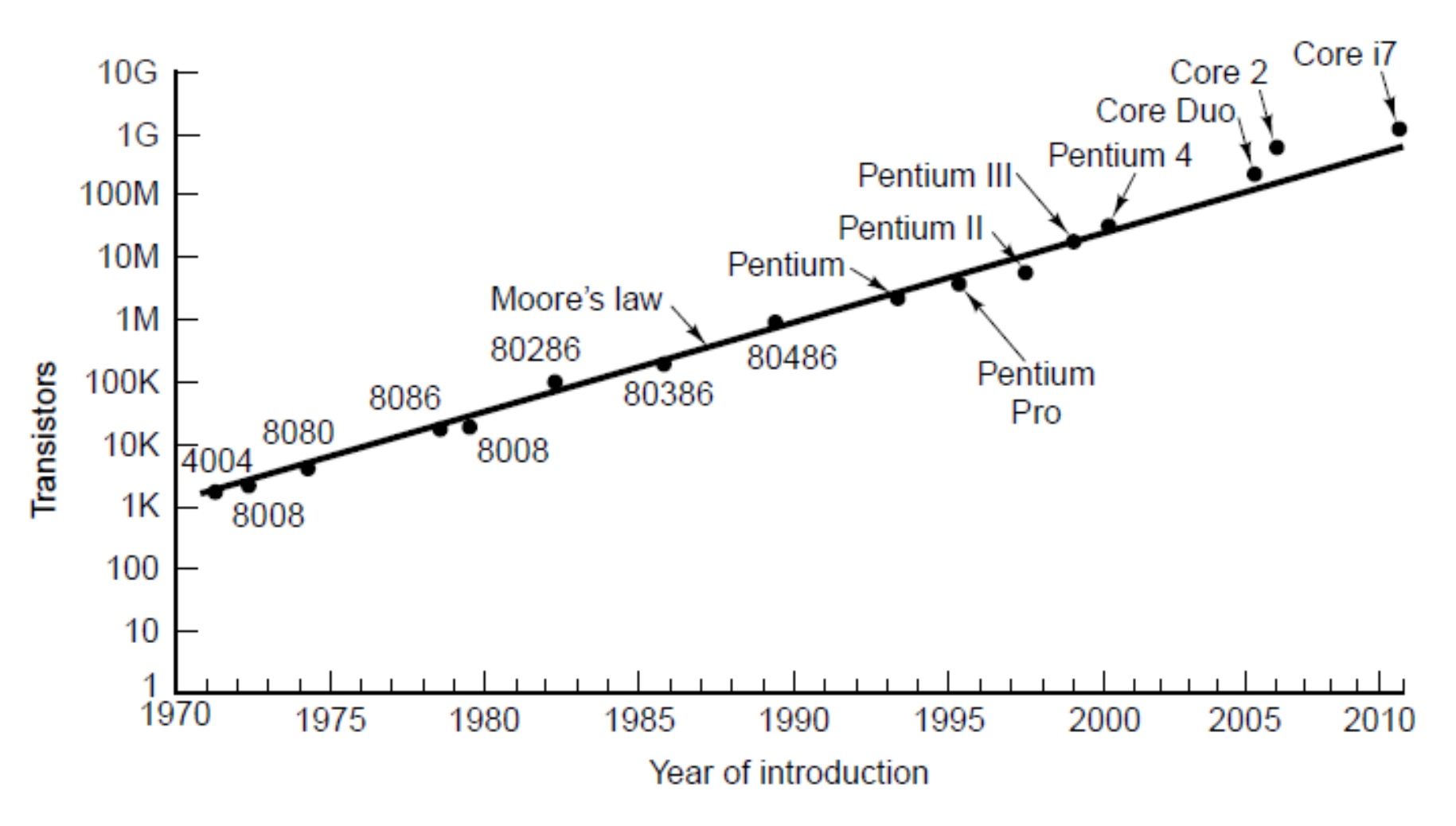

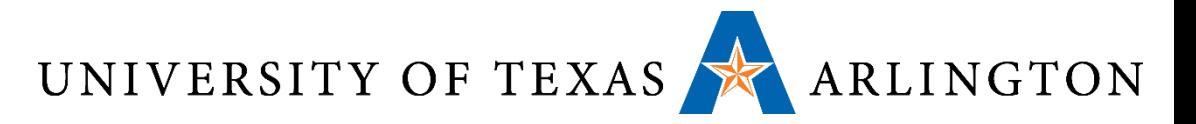

#### Review: The Power Wall

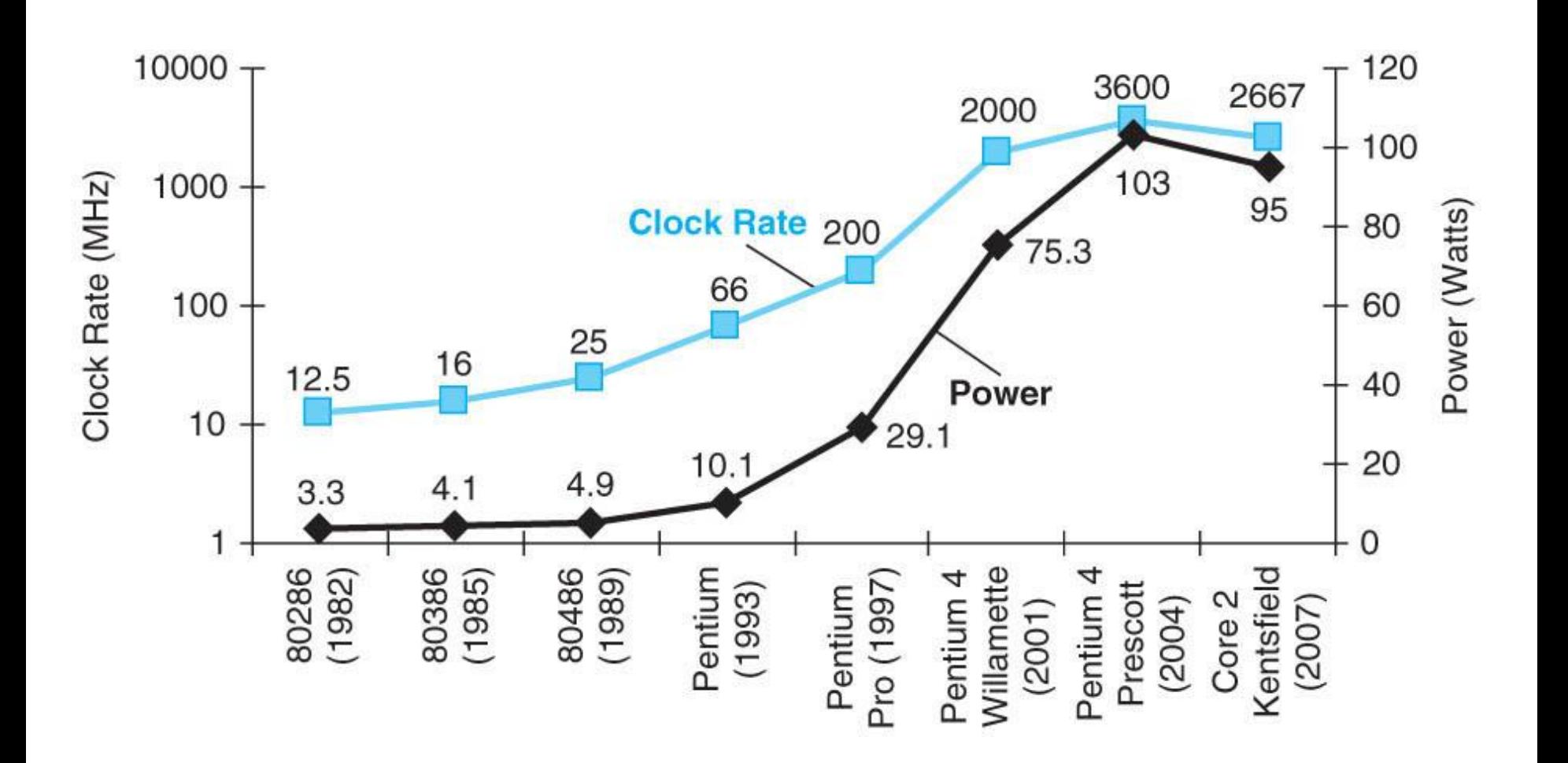

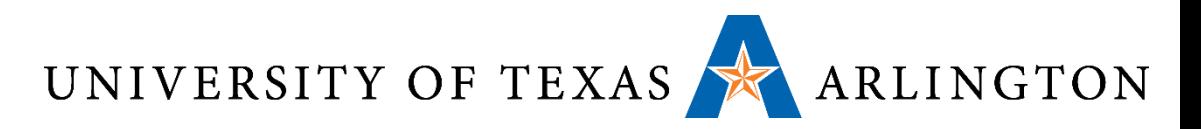

#### Review: Relative Performance •Define Performance = 1/Execution Time

• "X is *n* time faster than Y"

 $=$  Execution time $_{\mathrm{Y}}$  /Execution time $_{\mathrm{X}}$  =  $n$  $\mathsf{Performance}_\times / \mathsf{Performance}_\gamma$ 

- Example: time taken to run a program
	- **10s on A, 15s on B**
	- $\blacksquare$  Execution Time $_\mathsf{B}$  / Execution Time $_\mathsf{A}$  $= 15s / 10s = 1.5$
	- So A is 1.5 times faster than B

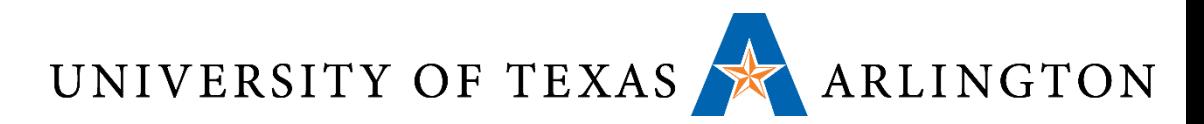

# Review: CPU Clocking

•Operation of digital hardware governed by a constantrate clock

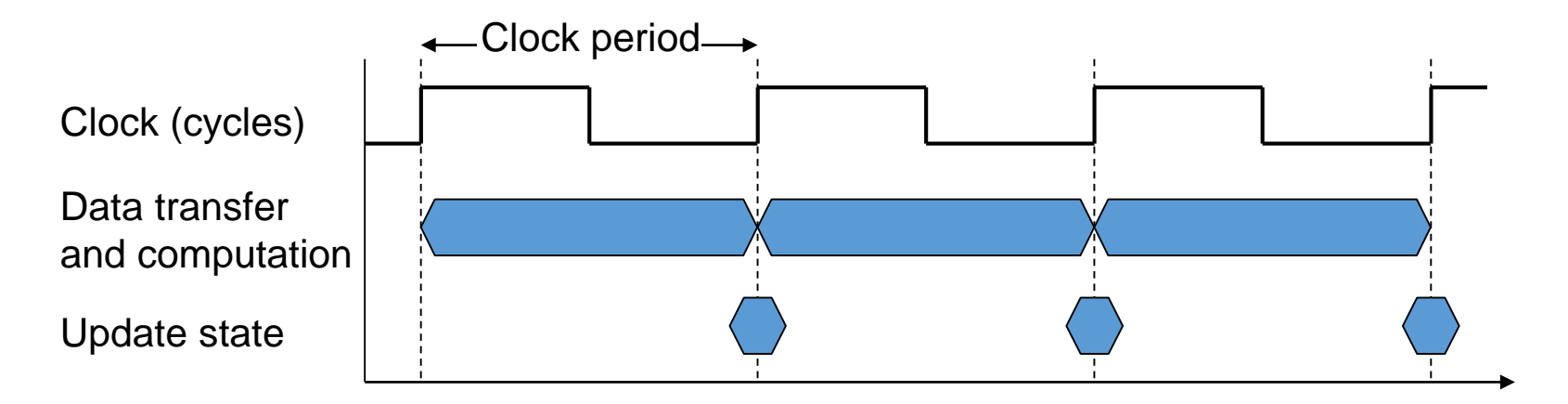

■ Clock period: duration of a clock cycle

- e.g., 250ps =  $0.25$ ns =  $250 \times 10^{-12}$ s
- Clock frequency (rate): cycles per second
	- e.g.,  $4.0GHz = 4000MHz = 4.0\times10^{9}Hz$

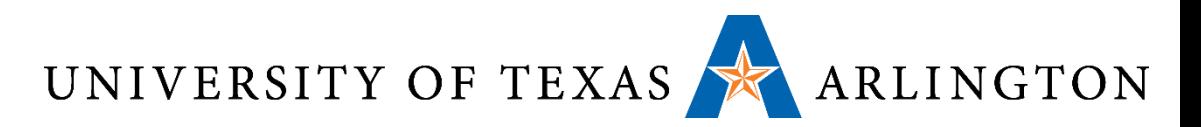

Review: Instruction Count and CPI

Clock Cycles = Instruction Count  $\times$  Cycles per Instruction

CPU Time = Instruction Count  $\times$  CPI $\times$  Clock Cycle Time

Instruction Count  $\times$  CPI  $=$ 

#### Clock Rate

- Instruction Count for a program = number of instructions in program
	- Determined by program, ISA and compiler
- Average cycles per instruction (CPI) = number of cycles to execute an instruction (on average)
	- Determined by CPU hardware
	- If different instructions have different CPI
		- Average CPI affected by instruction mix

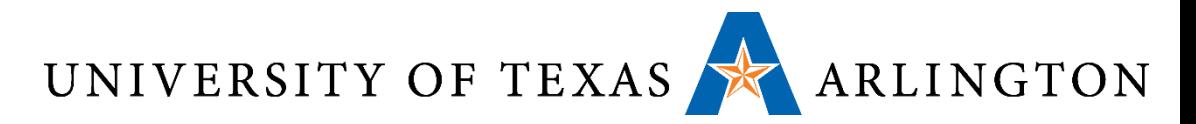

# Review: Performance Summary

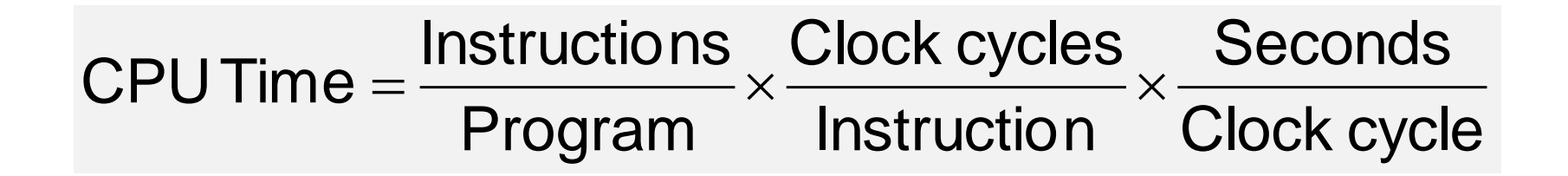

- Performance depends on
	- Algorithm: affects IC, possibly CPI
	- Programming language: affects IC, CPI
	- Compiler: affects IC, CPI
	- Instruction set architecture: affects IC, CPI,  $T_c$

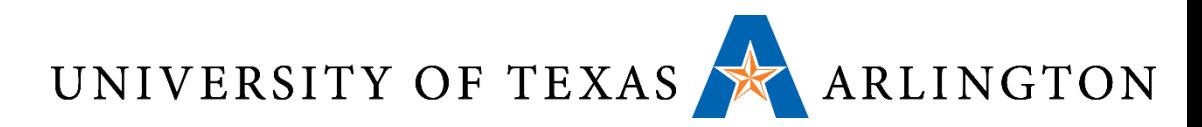

### Pitfall: Amdahl's Law

•Improving an aspect of a computer and expecting a proportional improvement in overall performance

$$
T_{\text{improved}} = \frac{T_{\text{affected}}}{\text{improvement factor}} + T_{\text{unaffected}}
$$

- Example: multiply accounts for 80s/100s
	- **How much improvement in multiply performance to** get 5× overall?

$$
20 = \frac{80}{n} + 20
$$
 Can't be done!

Corollary: make the common case fast

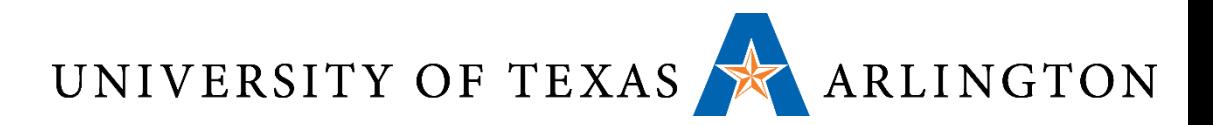

#### Review: Chapter 1 Summary

- Cost/performance is improving
	- Due to underlying technology development
- •Hierarchical layers of abstraction
	- In both hardware and software
- •Instruction set architecture
	- The hardware/software interface
- Execution time: the best performance measure
- Power is a limiting factor
	- Use parallelism to improve performance

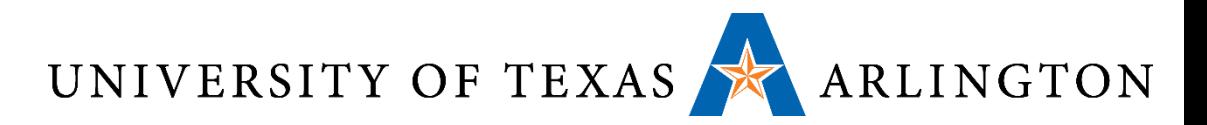

## Announcements and Outline

- Quiz 2 on Blackboard site (due 11:59PM Friday)
	- Review binary arithmetic, Boolean operations, and representing signed and unsigned numbers in binary
- Homework 1 due Thursday
	- Read chapter 1
- Homework 2 assigned Thursday
	- Start reading chapter 2 (ARM version on Blackboard site)
- Review from last time / Chapter 1
	- Performance metrics
- Signed vs. Unsigned Numbers (Two's Complement)
- Instructions: the Language of the Computer

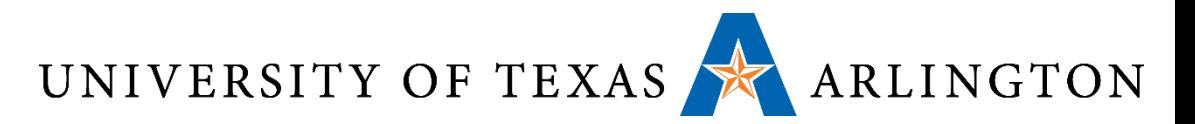

#### Unsigned Binary Integers •Given an n-bit number

$$
x = x_{n-1}2^{n-1} + x_{n-2}2^{n-2} + \dots + x_12^1 + x_02^0
$$

- Range: 0 to  $+2^{n} 1$
- Example
	- $\bullet$  0000 0000 0000 0000 0000 0000 0000 1011<sub>2</sub>  $= 0 + ... + 1 \times 2^3 + 0 \times 2^2 + 1 \times 2^1 + 1 \times 2^0$ 
		- $= 0 + ... + 8 + 0 + 2 + 1 = 11_{10}$
- **Using 32 bits** 
	- $\blacksquare$  0 to  $+4,294,967,295$

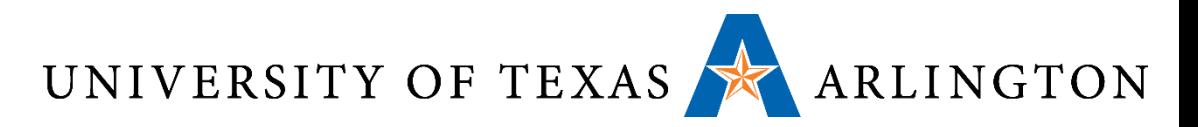

# 2s-Complement Signed Integers

•Given an n-bit number

$$
x = -x_{n-1}2^{n-1} + x_{n-2}2^{n-2} + \dots + x_12^1 + x_02^0
$$

Range:  $-2^{n-1}$  to  $+2^{n-1}-1$ 

# **Example**

 $\blacksquare$  1111 1111 1111 1111 1111 1111 11111 1100<sub>2</sub>  $= -1 \times 2^{31} + 1 \times 2^{30} + ... + 1 \times 2^2 + 0 \times 2^1 + 0 \times 2^0$  $=-2,147,483,648 + 2,147,483,644 = -4_{10}$ 

# ■ Using 32 bits

 $-2,147,483,648$  to  $+2,147,483,647$ 

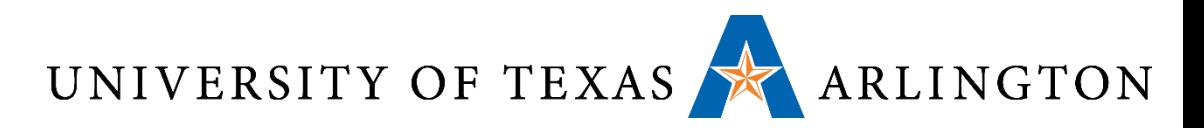

# 2s-Complement Signed Integers

#### •Bit 31 is sign bit

- 1 for negative numbers
- 0 for non-negative numbers
- $\bullet$  –(–2n 1) can't be represented
- •Non-negative numbers have the same unsigned and 2s-complement representation
- Some specific numbers
	- 0: 0000 0000 … 0000
	- –1: 1111 1111 … 1111
	- Most-negative: 1000 0000 … 0000
	- Most-positive: 0111 1111 … 1111

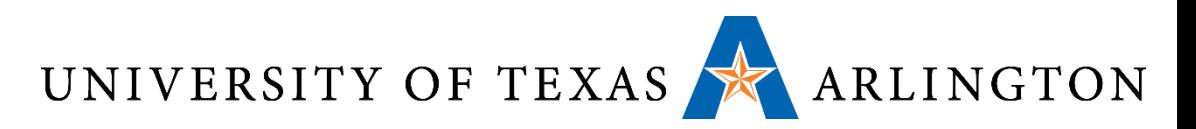

#### Two's Complement Signed Negation • Complement and add 1

- Complement means  $1 \rightarrow 0$ ,  $0 \rightarrow 1$
- Representation called one's complement

$$
x + \overline{x} = 1111...1112 = -1
$$
  

$$
\overline{x} + 1 = -x
$$

 Example: negate +2 +2 = 0000 0000 … 0010<sup>2</sup> –2 = 1111 1111 … 1101<sup>2</sup> + 1 = 1111 1111 … 1110<sup>2</sup>

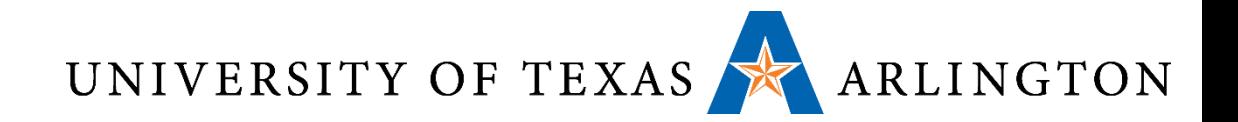

# Hexadecimal

- •Base 16
	- Compact representation of bit strings
	- 4 bits (also called a nibble or nybble) per hex digit

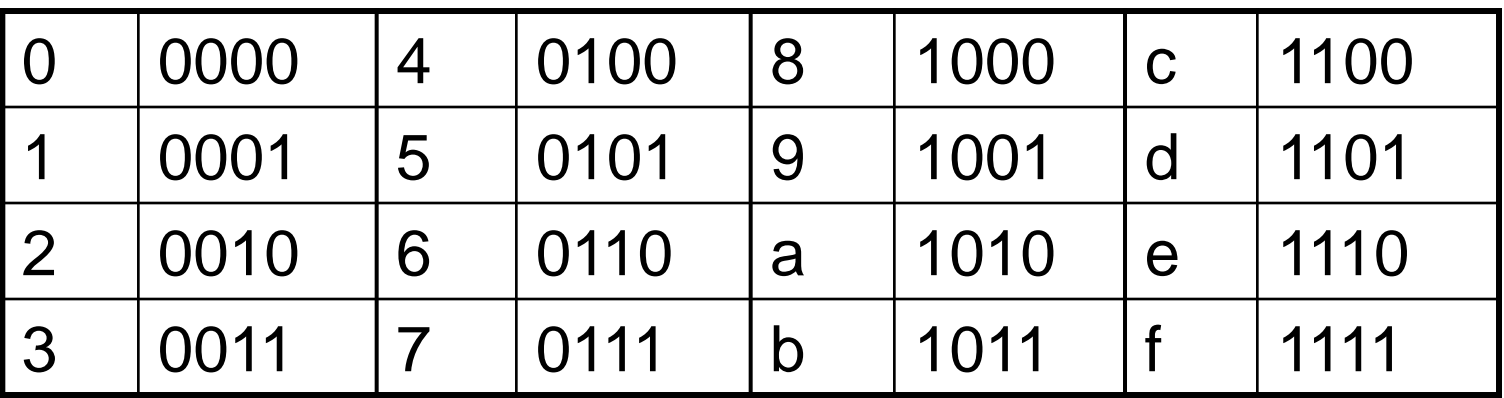

# ■ Example: 0xECA8 6420 1110 1100 1010 1000 0110 0100 0010 0000

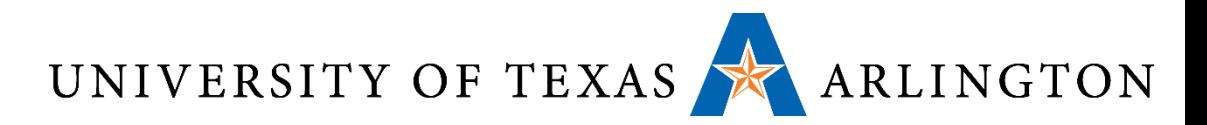

### Announcements and Outline

- Quiz 2 on Blackboard site (due 11:59PM Friday)
	- Review binary arithmetic, Boolean operations, and representing signed and unsigned numbers in binary
- Homework 1 due Thursday
	- Read chapter 1
- Homework 2 assigned Thursday
	- Start reading chapter 2 (ARM version on Blackboard site)
- Review from last time / Chapter 1
	- Performance metrics
- Signed vs. Unsigned Numbers (Two's Complement)
- Instructions: the Language of the Computer

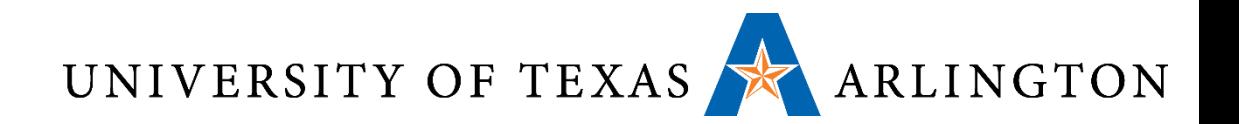

#### Instruction Set

- The repertoire of instructions of a computer
- •Different computers have different instruction sets
	- But with many aspects in common
	- Will discuss a few in this course, primarily will focus on ARM for assignments
- Early computers had very simple instruction sets
	- Simplified implementation
- •Many modern computers also have simple instruction sets

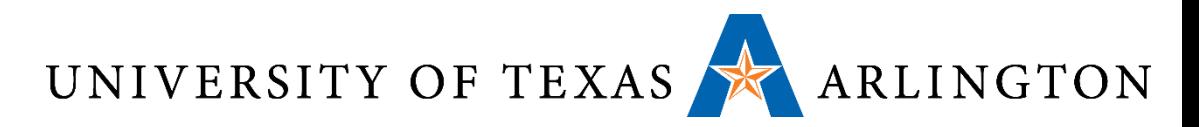

# MIPS and ARM Instruction Sets

#### • MIPS

- Used as examples throughout the book
- Stanford MIPS commercialized by MIPS Technologies ([www.mips.com\)](http://www.mips.com/)
- Large share of embedded core market
	- Applications in consumer electronics, network/storage equipment, cameras, printers, …
- Typical of many modern ISAs
	- See MIPS Reference Data tear-out card, and Appendixes B and E

#### • ARM

- Commercially much more successful (nearly every phone)
- Similar to MIPS
- ARM version of chapters on Blackboard
- Use this for programming assignments

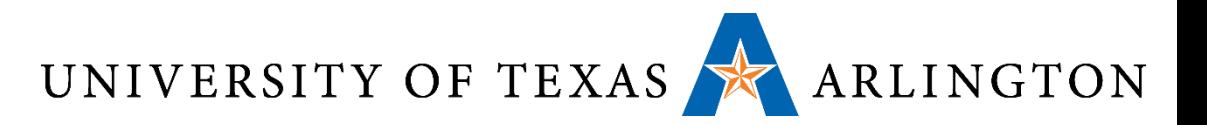

#### Arithmetic Operations

#### •Add and subtract, three *operands*

- *Operand: quantity on which an operation is performed*
- Two sources and one destination

add  $a$ ,  $b$ ,  $c$  # a updated to  $b$  +  $c$ 

- •All arithmetic operations have this form
- •*Design Principle 1:* Simplicity favours regularity
	- Regularity makes implementation simpler
	- Simplicity enables higher performance at lower cost

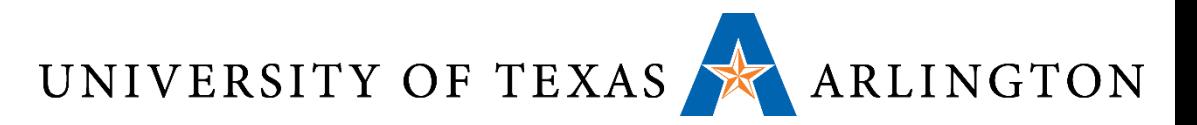

## Arithmetic Example

• C code:

 $f = (q + h) - (i + j);$ 

- Compiled MIPS code:
	- add t0, g, h  $#$  temp t0 = g + h add t1,  $\vec{i}$ ,  $\vec{j}$  # temp t1 =  $\vec{i}$  +  $\vec{j}$ sub f, t0,  $t1 + f = t0 - t1$
- Compiled ARM code:
	- add  $r0$ , g, h # temp  $r0 = g + h$ add r1, i, j  $\#$  temp r1 = i + j sub f, r0, r1 #  $f = t0 - t1$
- Notice: registers "=" variables

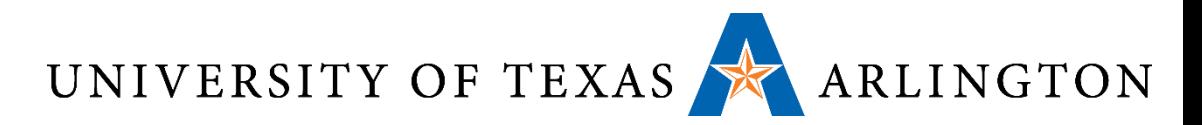

#### Some Processor Components

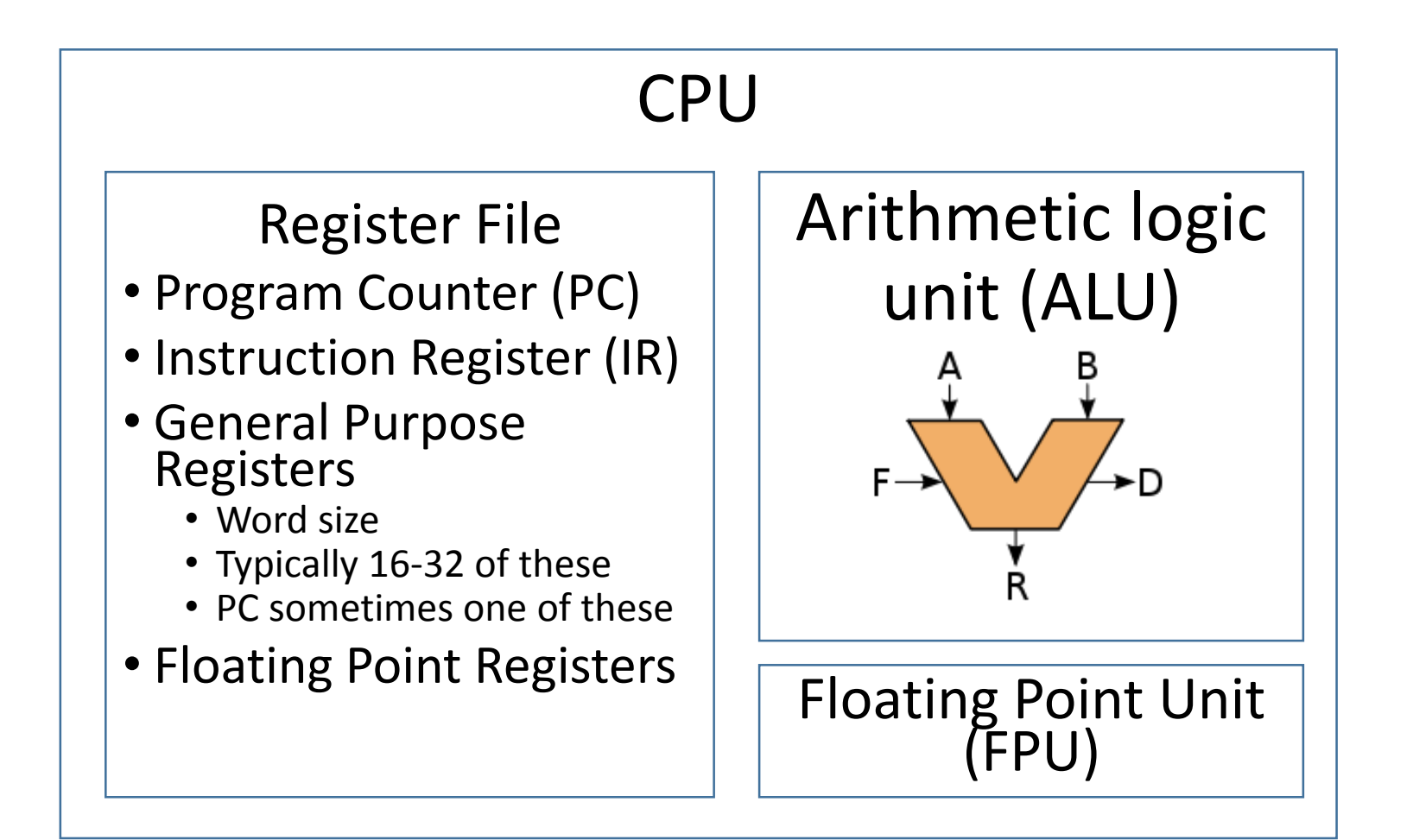

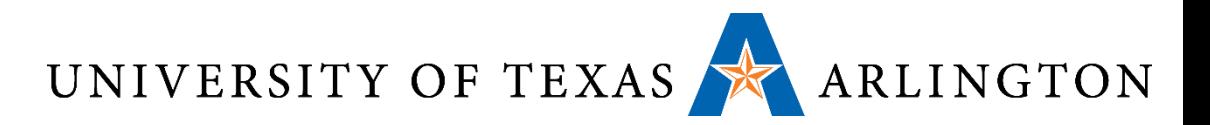

#### Register Operands

- •Arithmetic instructions use register operands
- MIPS has a 32 × 32-bit register file
	- Use for frequently accessed data
	- Numbered 0 to 31
	- 32-bit data called a "word"
- •Assembler names
	- \$t0, \$t1, …, \$t9 for temporary values
	- \$s0, \$s1, …, \$s7 for saved variables
- •*Design Principle 2:* Smaller is faster
	- c.f. main memory: millions of locations

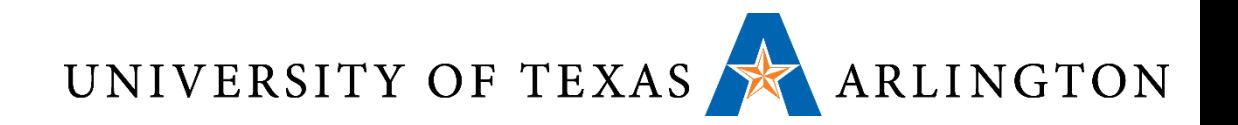

- 16 32-bit general purpose registers
- 32 32-bit floating-point registers (not available on every device)

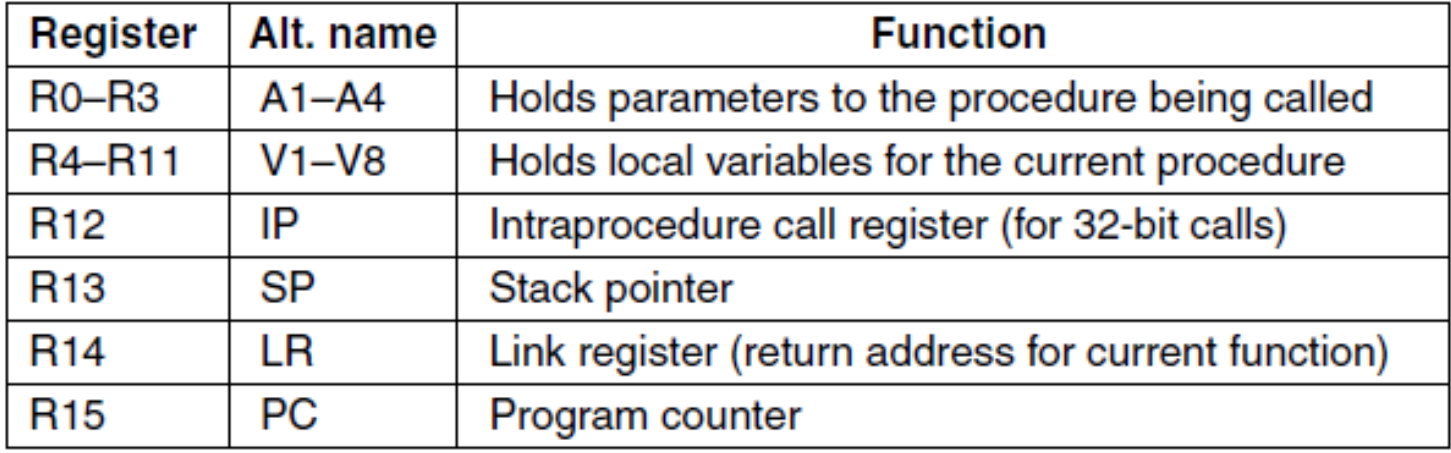

September 2, 2014 **Version 7 ARM's general registers.**  $\frac{29}{29}$ 

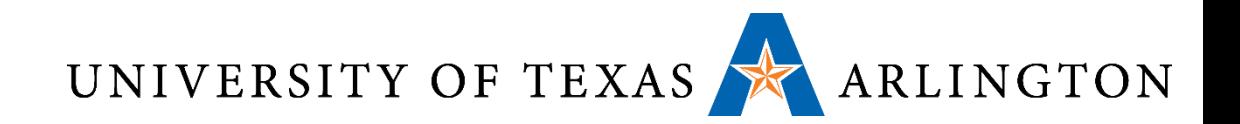

- The Vx registers hold data needed by procedures (functions)
- They should be stored in memory when calling another procedure
- They should be restored from memory when returning from another procedure

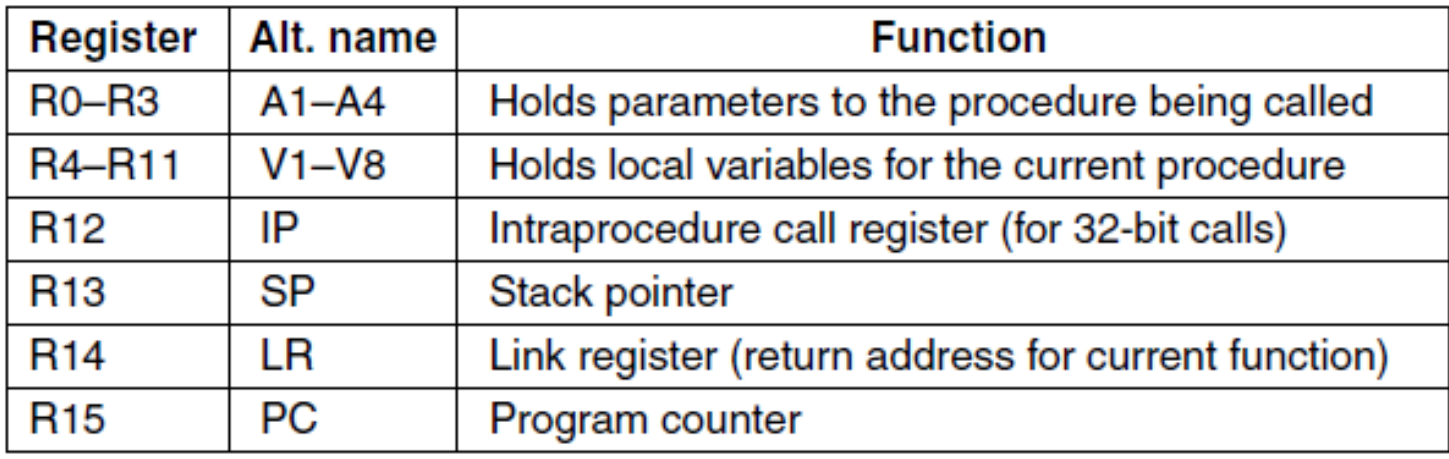

September 2, 2014 **Version 7 ARM's general registers.**  $\frac{1}{30}$ 

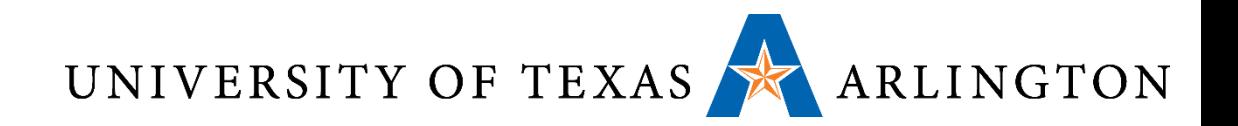

- The Ax registers are used for passing parameters to procedures
- Four dedicated registers have special roles: IP, SP, LR, PC.
	- We will see more details on these registers are later.
- Who ensures that these registers are used as specified here?

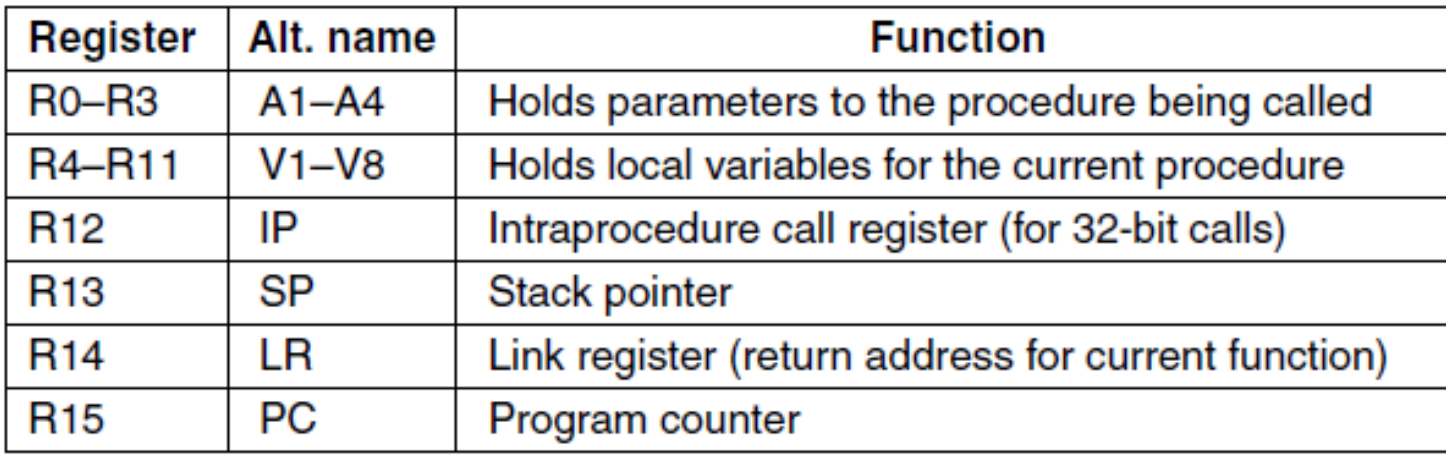

September 2, 2014 **Version 7 ARM's general registers.**  $\frac{31}{31}$ 

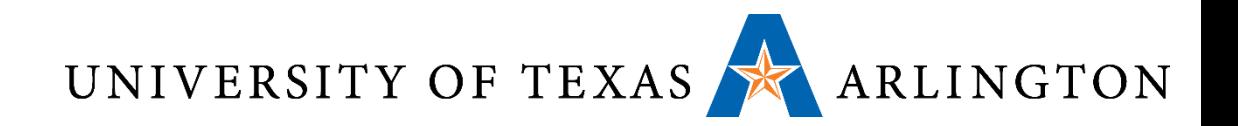

- The Ax registers are used for passing parameters to procedures
- Four dedicated registers have special roles: IP, SP, LR, PC.
	- We will see more details on these registers are later
- Who ensures that these registers are used as specified here?
	- **You!!! (The programmer)**

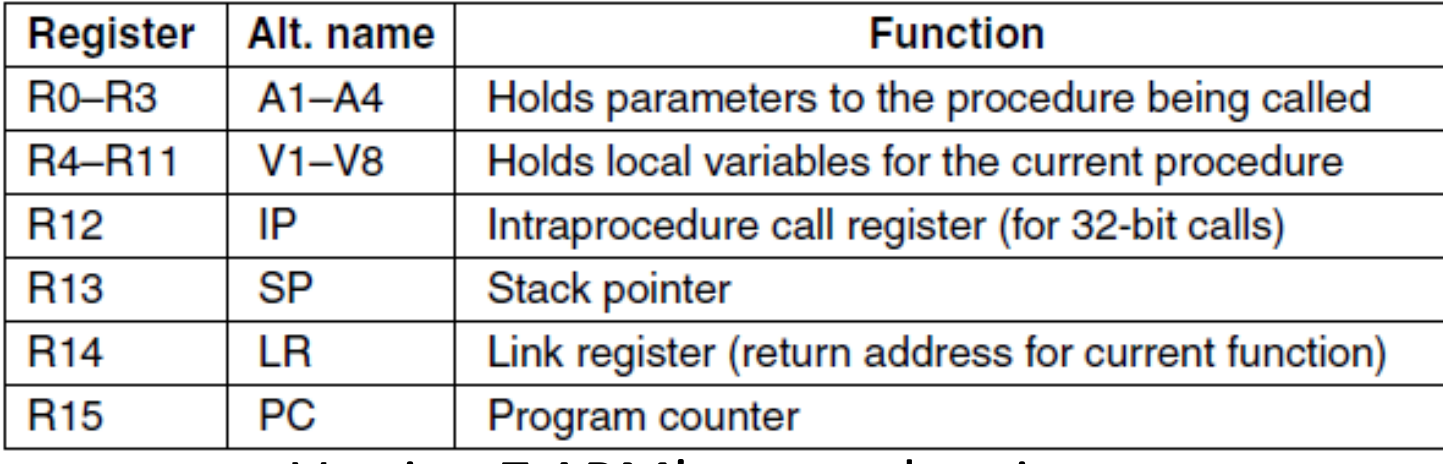

September 2, 2014 **Version 7 ARM's general registers.**  $\frac{32}{32}$ 

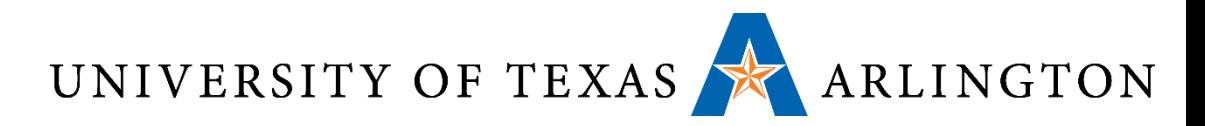

# ARM: Load/Store Architecture

- ARM is a load/store architecture
- This means that memory can only be accessed by load and store instructions
- All arguments for arithmetic and logical instructions must either:
	- Come from registers
	- Be constants specified within the instruction
		- (more examples of that later)
- This may not seem like a big deal to you, as you have not experienced the alternative
	- However, it makes life much easier
	- This is one reason why we chose ARM 7 for this course

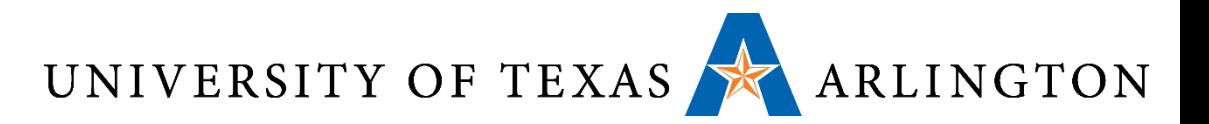

#### Memory Operands

- •Main memory used for composite data
	- Arrays, structures, dynamic data
- To apply arithmetic operations
	- Load values from memory into registers
	- Store result from register to memory
- •Memory is byte addressed
	- Each address identifies an 8-bit byte
- •Words are aligned in memory
	- Address must be a multiple of 4
- •MIPS/ARM are Big Endian
	- Most-significant byte at least address of a word
	- *c.f.* Little Endian: least-significant byte at least address

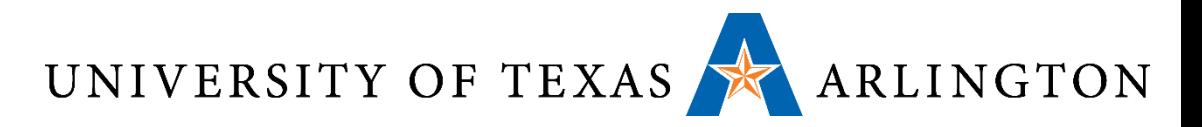

#### Register Operand Example

• C code:

f = (g + h) - (i + j); • f, …, j in: • \$s0, …, \$s4 (MIPS)

- $r0$ , …, r4 (ARM)
- Compiled MIPS code:

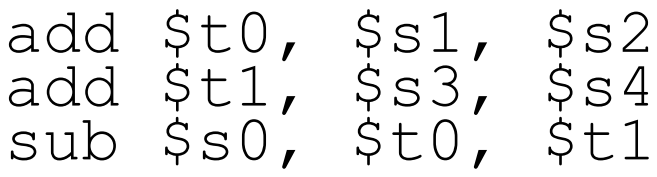

• Compiled ARM code:

add r0, r1, r2 add r1, r3, r4 // overwrite r1 sub r0, r0, r1

• Note: syntax and semantics (meaning) differences

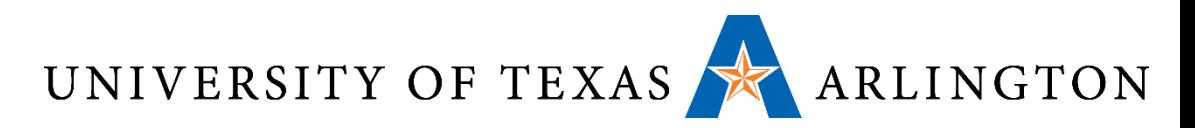

# ARM Instructions in Machine Language

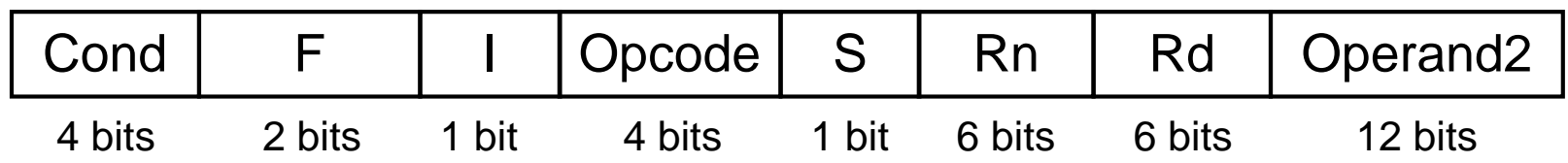

- Opcode: Basic operation of the instruction
- Rd: The register destination operand. It gets the result of the operation
- Rn: The first register source operand
- Operand2: The second source operand
- I: Immediate. If I is 0, the second source operand is a register. If I is 1, the second source operand is a 12-bit immediate
- S: Set Condition Code. This field is related to conditional branch instructions
- Cond: Condition. Related to conditional branch instructions
- F: Instruction Format. This field allows ARM to different instruction formats when needed

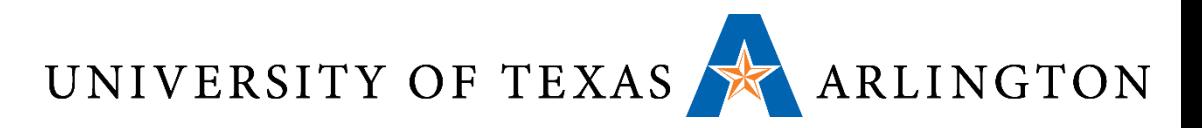

# Byte Ordering - Endianness

- How do we store an integer in memory?
- Simple answer: in binary
- •Actual answer: yes, in binary, but this does not fully specify how we store the number
- •Unfortunately, we have two choices
- Common architectures may follow either choice, and mess ensues, unless we are aware of this issue and we deal with it explicitly
- This is the problem of **endianness**

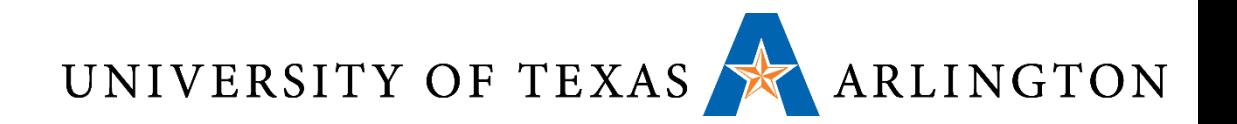

#### Endianness

- Little-endian: increasing numeric significance with increasing memory addresses
- Big-endian: decreasing numeric significance with increasing memory addresses
- Little-Endian Examples
	- x86, x86-64, 8051, DEC Alpha, Atmel AVR
- Big-Endian Examples
	- Motorola 6800 and 68k series, Xilinx Microblaze, IBM POWER, and System/360
- Bi-Endianness
	- Ability for computer to operate using either
	- SPARC
	- ARM architecture: little-endian before version 3, now bi-endian

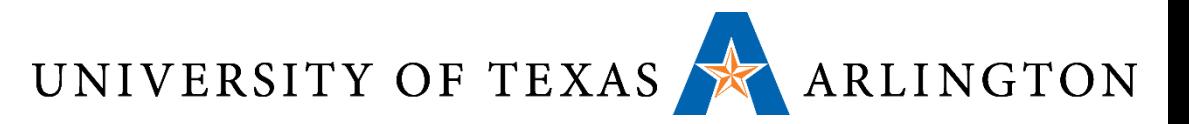

#### Endianness Example

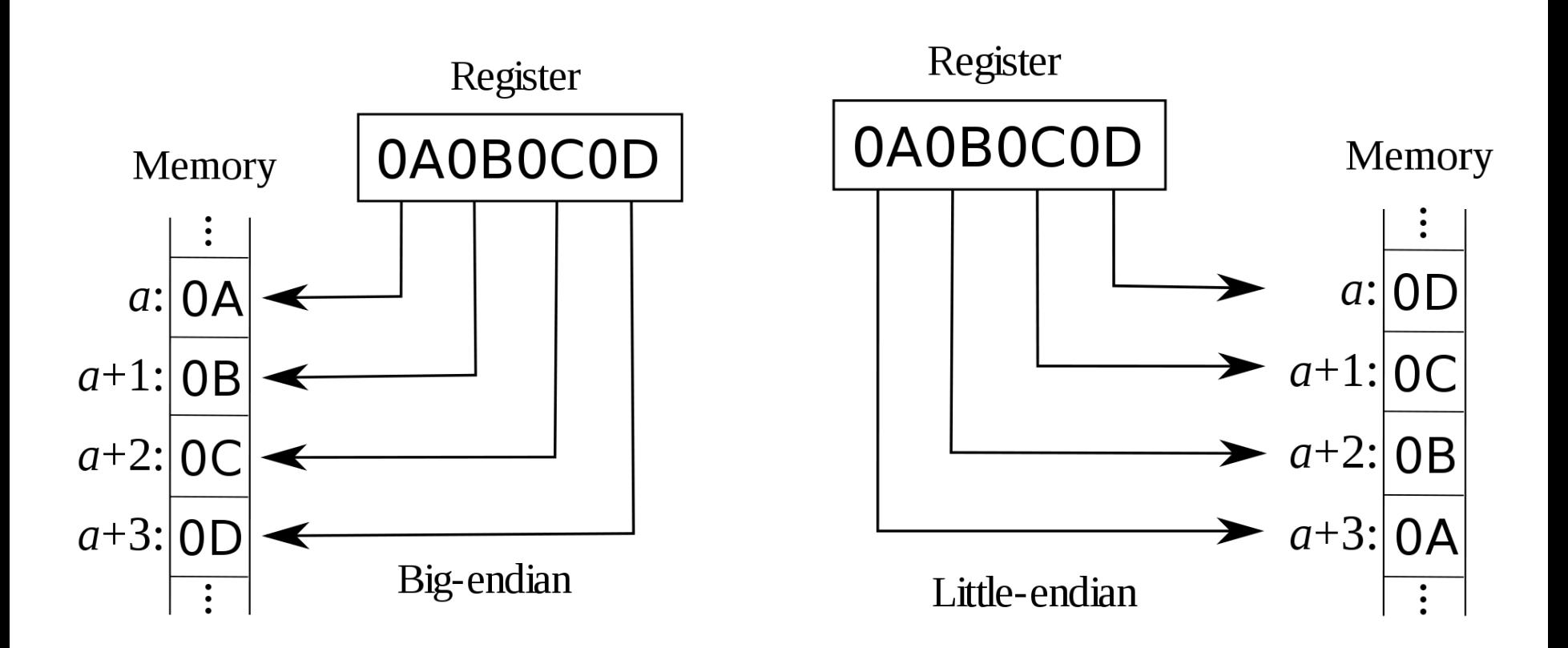

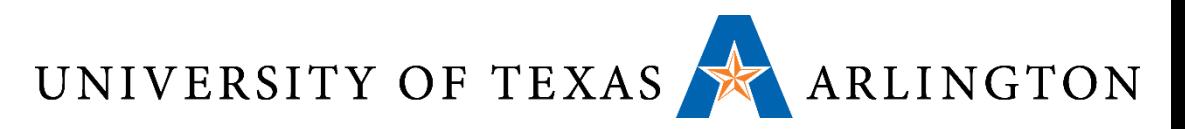

# Byte Ordering Visualization

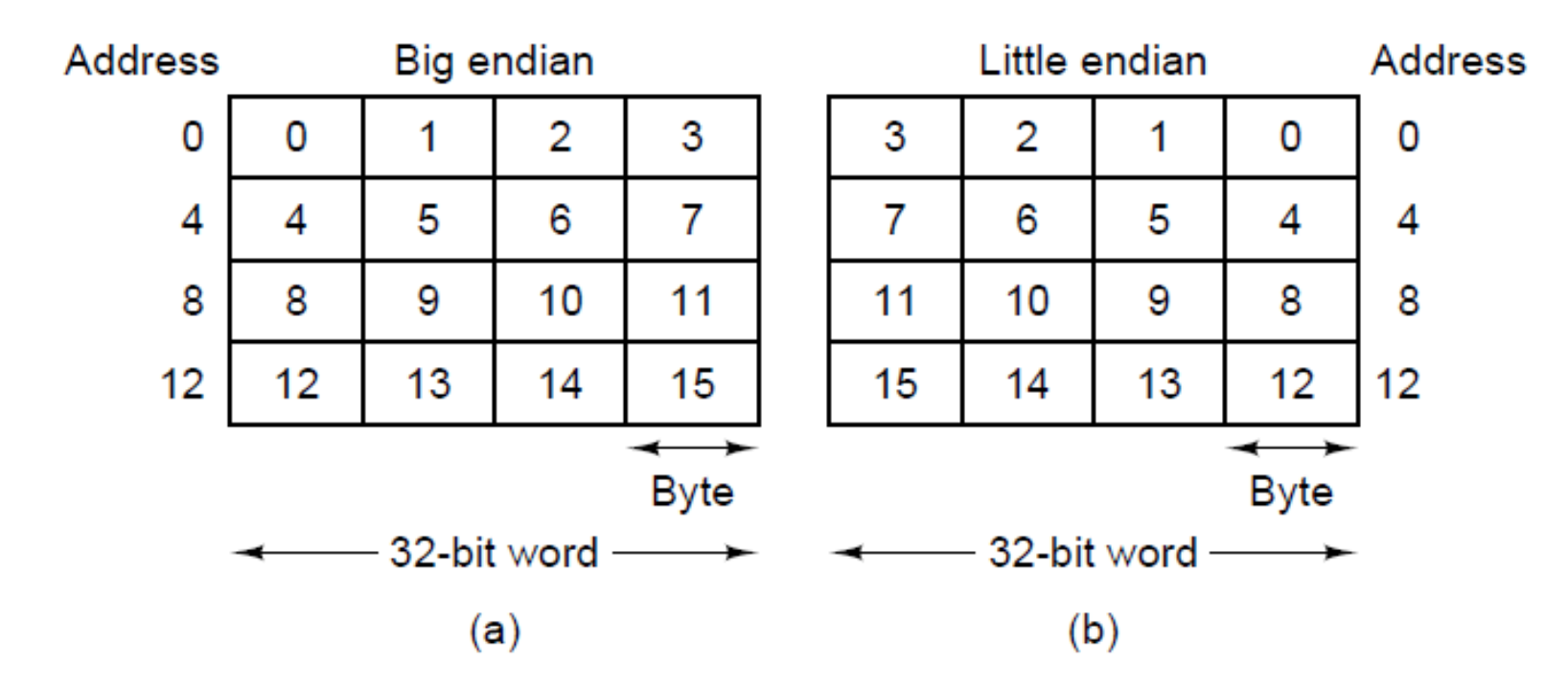

(a) Big endian memory. (b) Little endian memory. Main difference: ordering of bytes in a word

- Left-to-right in big endian.
- Right-to-left in little-endian.

September 2, 2014 CSE2312, Fall 2014 40

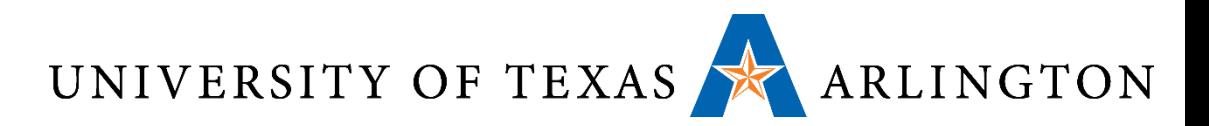

# Memory: Words and Alignment

- •Bytes are grouped into **words**
- •Depending on the machine, a word can be:
	- 32 bits (4 bytes) , or
	- 64 bits (8 bytes), or … (16-bits, 128 bits, etc.)
- •Oftentimes it is required that words are aligned
- This means that:
	- 4-byte words can only begin at memory addresses that are multiples of 4: 0, 4, 8, 12, 16…
	- 8-byte words can only begin at memory addresses that are multiples of 8: 0, 8, 16, 24, 32, …

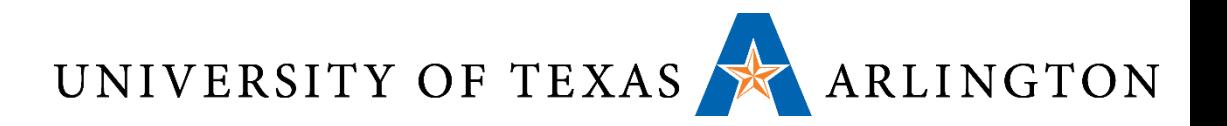

#### Memory Models

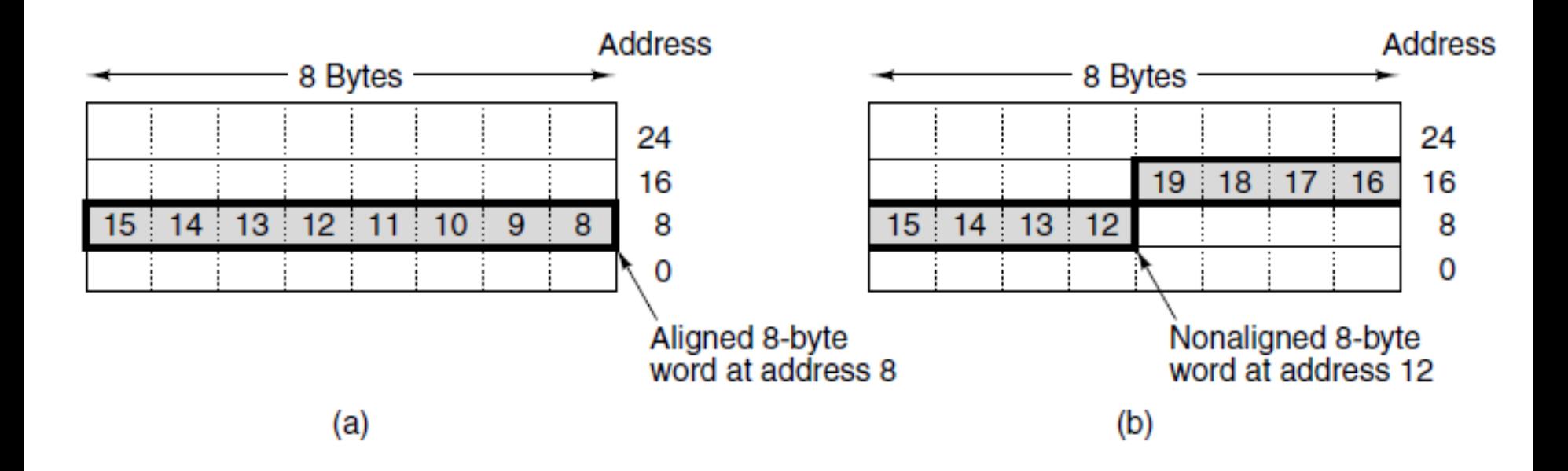

An 8-byte word in a little-endian memory. (a) Aligned. (b) Not aligned. Some machines require that words in memory be aligned.

September 2, 2014 CSE2312, Fall 2014 42

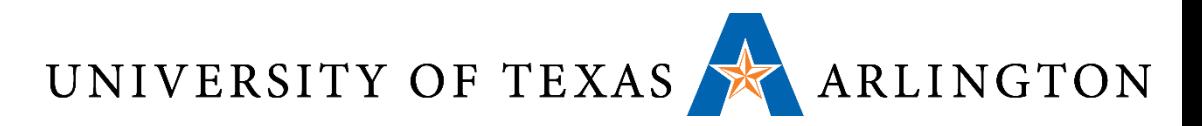

# Memory Cells and Addresses

- •Memory cell: a piece of memory that contains a specific number of bits
	- How many bits depends on the architecture
	- In modern architectures, it is almost universal that a cell contains 8 bits (1 byte), and that will be also our convention in this course
- •Memory address: a number specifying a location of a memory cell containing data
	- Essentially, a number specifying the location of a byte of memory

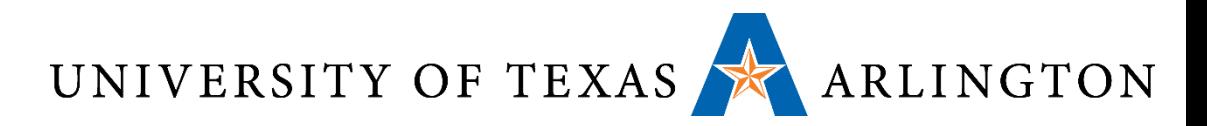

## Memory Cells and Addresses

- The number of unique memory addresses depends on the size of the memory and the size of each cell
- For example, suppose we have a 96-bit memory.
- If each cell is 8 bits, we have ??? addresses?
- If each cell is 12 bits, we have ??? addresses?
- If each cell is 16 bits, we have ??? addresses?

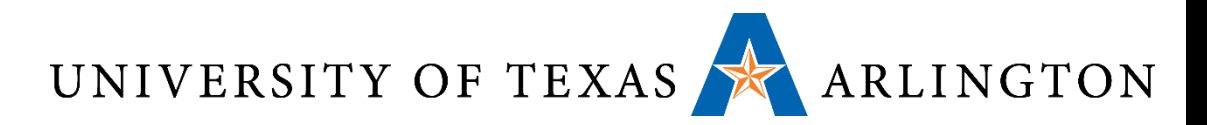

### Memory Cells and Addresses

- The number of unique memory addresses depends on the size of the memory and the size of each cell
- For example, suppose we have a 96-bit memory.
- •If each cell is 8 bits, we have 12 addresses?
- If each cell is 12 bits, we have 8 addresses?
- If each cell is 16 bits, we have 6 addresses?
- Convention used almost everywhere, and in this course: if a memory has *n* cells, the addresses of these cells will be from **0** to *n-1*.

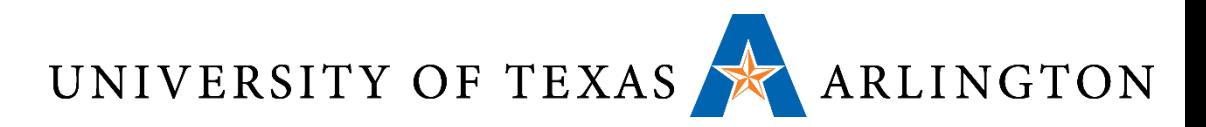

# Address Spaces For Instructions and Data

- Typically memory can be accessed using a single address space
	- For example, if we have 4 GB of memory, each byte has an address from 0 to  $2^{32}$  - 1.
	- Each memory location may store instructions at some point and data at some other point
- •An alternative is to have separate address spaces for instructions and data
	- In that case, a memory location is permanently dedicated to either storing instructions or to storing data
	- Instead of a single **load** instruction, we have **load\_instructions** and **load\_data**

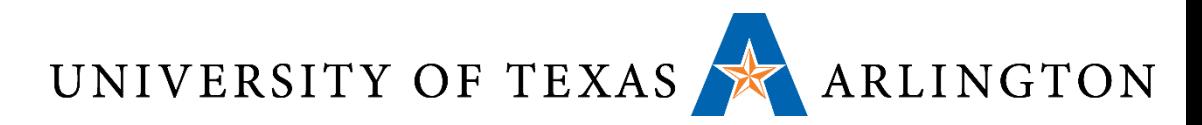

# Effects of Separate Address Spaces

- If A is a valid memory address, load instructions A and load data A access different memory locations.
	- load instructions A accesses address A in the instructions space.
	- load data A accesses address A in the data space.
- This makes it harder for malware to cause trouble. Why?

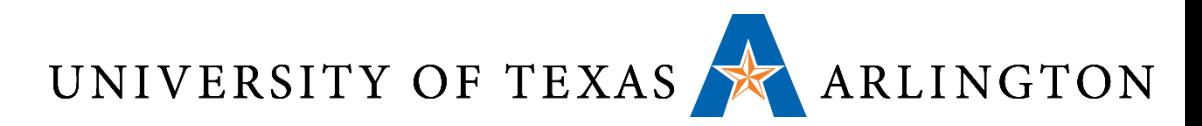

# Effects of Separate Address Spaces

- If A is a valid memory address, load instructions A and load data A access different memory locations.
	- load instructions A accesses address A in the instructions space.
	- load data A accesses address A in the data space.
- This makes it harder for malware to cause trouble. Why?
- •A common way for malware to attack is to:
	- Run as regular program.
	- Modify memory locations that store instructions, thus modifying other programs (such as the operating system).
- •If instruction memory is accessed with different instructions, such behavior can easily be prevented.

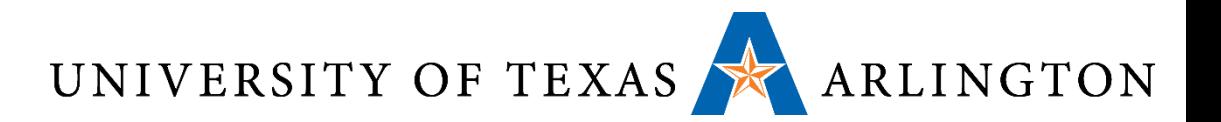

#### Registers vs. Memory

- •Registers are faster to access than memory
- •Operating on memory data requires loads and stores
	- More instructions to be executed
- Compiler must use registers for variables as much as possible
	- Only spill to memory for less frequently used variables
	- Register optimization is important!

UNIVERSITY OF TEXAS ARLINGTON

# Stored Program Computers

**Memory** 

Accounting program (machine code)

> Editor program (machine code)

> C compiler (machine code)

Payroll data

Book text

Source code in C for editor program

- •Instructions represented in binary, just like data
- •Instructions and data stored in memory
- Programs can operate on programs
	- e.g., compilers, linkers, …
- •Binary compatibility allows compiled programs to work on different computers
	- Standardized ISAs

**Processor** 

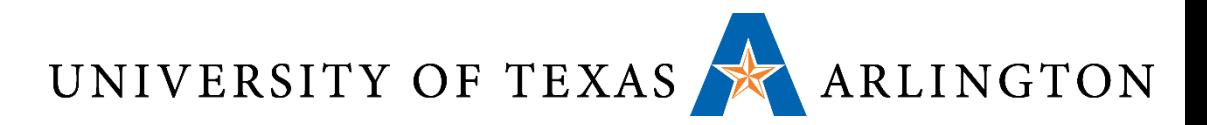

### Announcements and Outline

- Quiz 2 on Blackboard site (due 11:59PM Friday)
	- Review binary arithmetic, Boolean operations, and representing signed and unsigned numbers in binary
- Homework 1 due Thursday
	- Read chapter 1
- Homework 2 assigned Thursday
	- Start reading chapter 2 (ARM version on Blackboard site)
- Review from last time / Chapter 1
	- Performance metrics
- Signed vs. Unsigned Numbers (Two's Complement)
- Instructions: the Language of the Computer

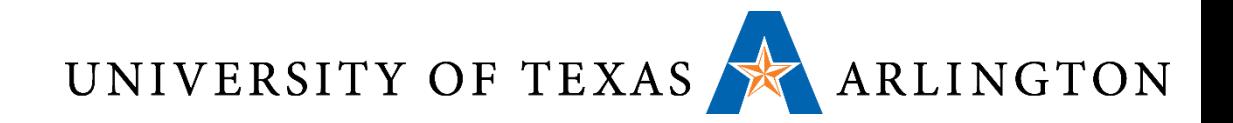

#### Questions?

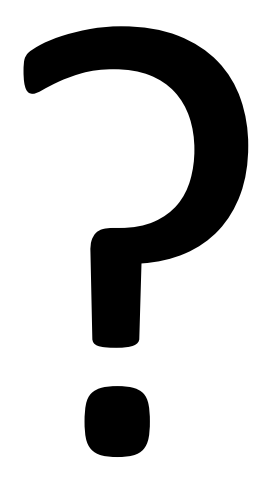

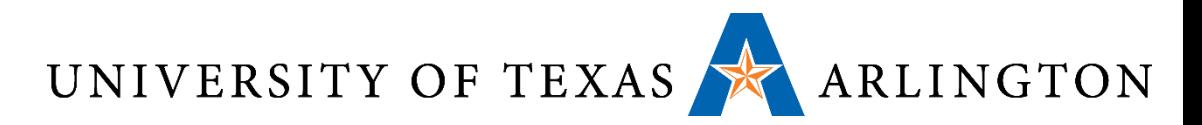

## Memory Operand Example 1

- C code:
	- $q = h + A[8]$ ;
		- g in \$s1, h in \$s2, base address of A in \$s3
- Compiled MIPS code:
	- Index 8 requires offset of 32
		- 4 bytes per word

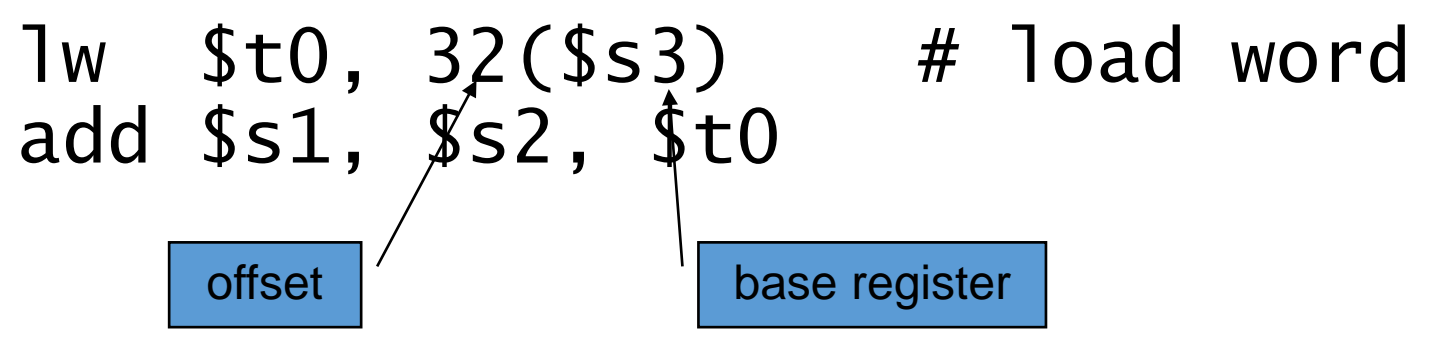

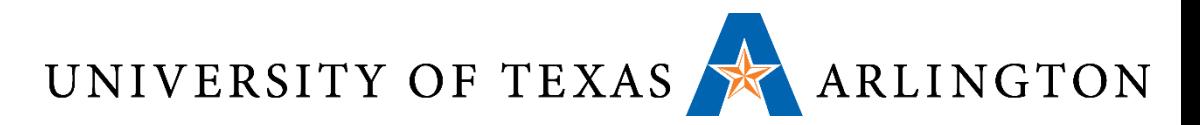

# Memory Operand Example 2

• C code:  $A[12] = h + A[8];$ • h in \$s2, base address of A in \$s3 • Compiled MIPS code: • Index 8 requires offset of 32 lw \$t0, 32(\$s3) # load word add \$t0, \$s2, \$t0 sw \$t0, 48(\$s3) # store word

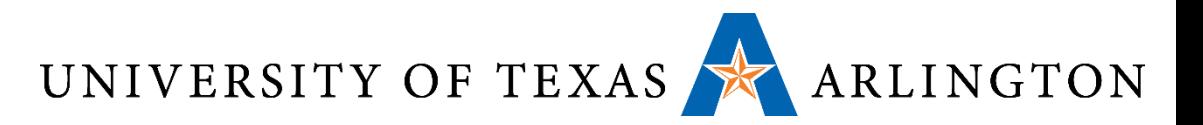

#### Immediate Operands

- Constant data specified in an instruction addi \$s3, \$s3, 4
- •No subtract immediate instruction
	- Just use a negative constant addi  $$s2, s51, -1$
- •*Design Principle 3:* Make the common case fast
	- Small constants are common
	- Immediate operand avoids a load instruction

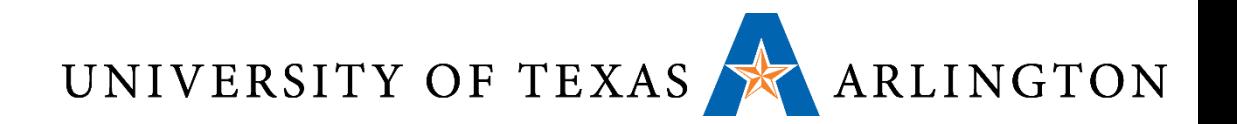

## Sign Extension

- •Representing a number using more bits
	- Preserve the numeric value
- •In MIPS instruction set
	- addi: extend immediate value
	- lb, lh: extend loaded byte/halfword
	- beq, bne: extend the displacement
- Replicate the sign bit to the left
	- c.f. unsigned values: extend with 0s
- Examples: 8-bit to 16-bit
	- $\cdot$  +2: 0000 0010 => 0000 0000 0000 0010
	- –2: 1111 1110 => 1111 1111 1111 1110

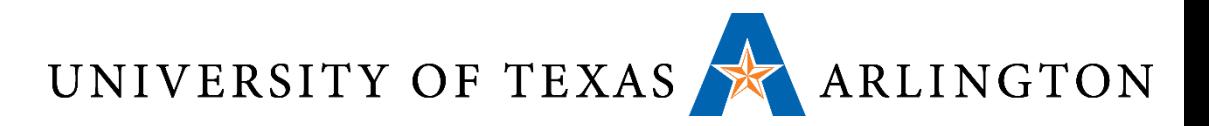

#### Representing Instructions

- •Instructions are encoded in binary
	- Called machine code
- •ARM (and MIPS) instructions
	- Encoded as 32-bit instruction words
	- Small number of formats encoding operation code (opcode), register numbers, …
	- Regularity!
- •Register numbers
	- $$t0 $t7$  are reg's  $8 15$
	- $$t8 $t9$  are reg's  $24 25$
	- $$s0 $s7$  are reg's  $16 23$

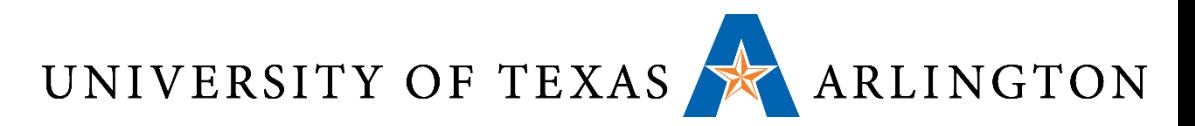

## MIPS R-format Instructions

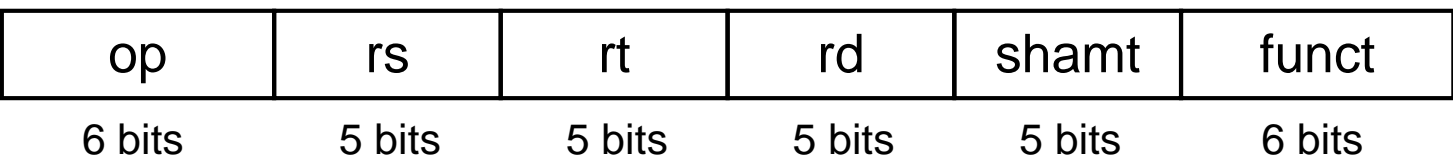

#### •Instruction fields

- op: operation code (opcode)
- rs: first source register number
- rt: second source register number
- rd: destination register number
- shamt: shift amount (00000 for now)
- funct: function code (extends opcode)

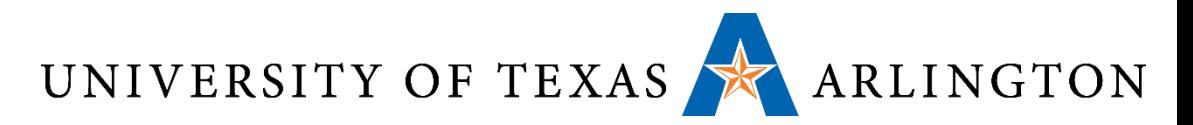

### R-format Example

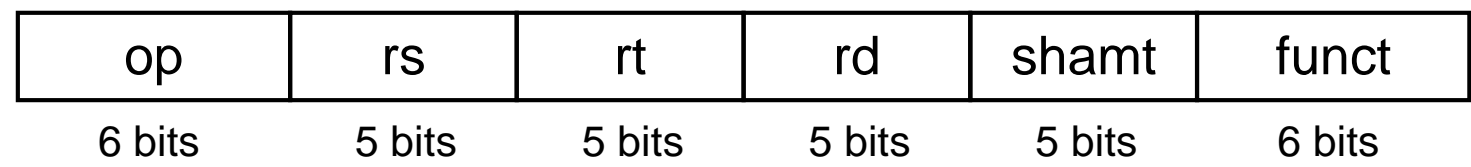

#### add \$t0, \$s1, \$s2

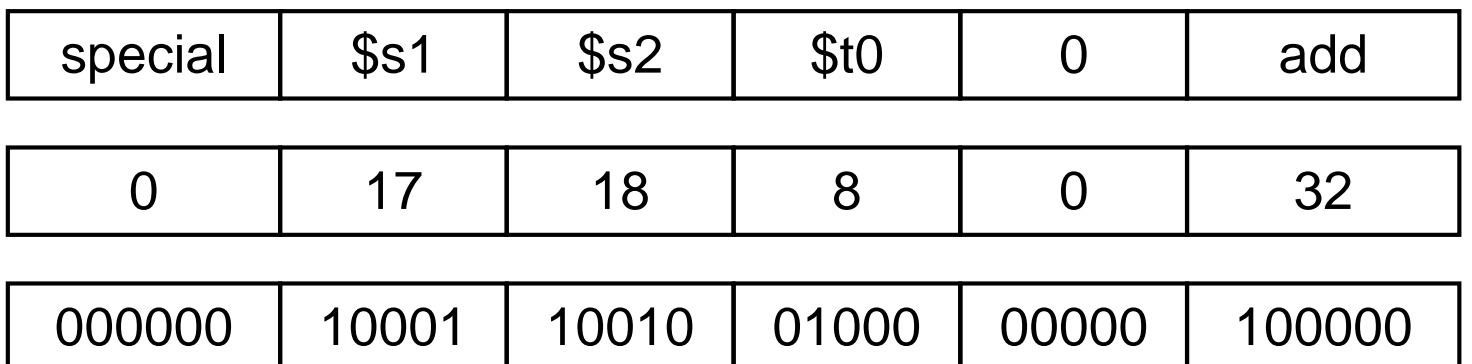

#### $00000010001100100100000000100000<sub>2</sub> = 02324020<sub>16</sub>$

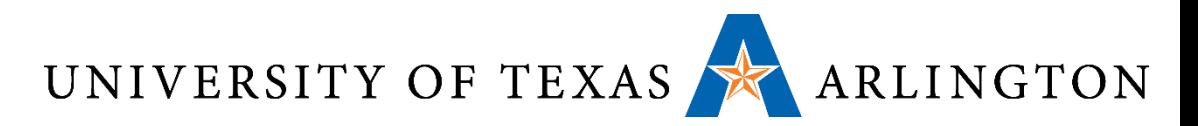

## MIPS I-format Instructions

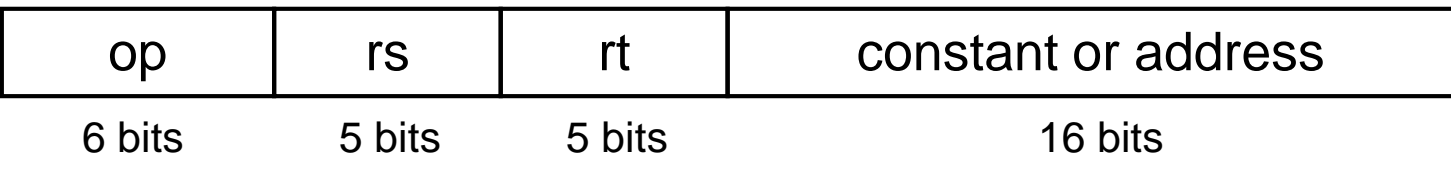

- •Immediate arithmetic and load/store instructions
	- rt: destination or source register number
	- Constant:  $-2^{15}$  to  $+2^{15} 1$
	- Address: offset added to base address in rs
- •*Design Principle 4:* Good design demands good compromises
	- Different formats complicate decoding, but allow 32-bit instructions uniformly
	- Keep formats as similar as possible